# **АИС «СЕТЕВОЙ ГОРОД. ОБРАЗОВАНИЕ» И ПРОФИЛЬНОЕ ОБУЧЕНИЕ**

Копнинов Сергей Валериевич [\(ksv@itc.tgl.ru\)](mailto:ksv@itc.tgl.ru) Никишин Владимир Александрович [\(vlad@itc.tgl.ru\)](mailto:vlad@itc.tgl.ru)

Муниципальное автономное образовательное учреждение дополнительного профессионального образования (повышения квалификации) специалистов Центр информационных технологий городского округа Тольятти (МАОУДПОС ЦИТ).

## *Аннотация*

В статье систематизирован опыт работы школ Самарской области по автоматизации учебного процесса в многопрофильных классах. Предложены практические способы использования АСУ РСО в школах, перешедших на профильное обучение на старшей ступени. Поднимается вопрос модернизации АСУ РСО для работы с индивидуальными учебными планами.

Концепция модернизации российского образования на старшей ступени общеобразовательной школы предусматривает введение профильного обучения [1].

Государство ставит перед системой образования новые задачи: развитие интереса к познанию и творческих способностей обучающегося, формирование навыков самостоятельной учебной деятельности на основе дифференциации обучения. Вводятся предметы по выбору самих обучающихся в целях реализации интересов, способностей и возможностей личности. Исходя из запросов обучающихся, в общеобразовательном учреждении может быть введено обучение по различным профилям и направлениям.

Таким образом, законодательно закреплен приоритет интересов учащихся, и образовательная система ориентирована на создание условий для их максимально полного удовлетворения, обеспечение общедоступности и современного качества образования.

Концепция профильного обучения предлагает образовательным учреждениям следующие способы организации профильного обучения:

- 1. однопрофильная школа,
- 2. однопрофильный класс,
- 3. непрофильный (универсальный) класс,
- 4. многопрофильный класс.

Пятилетний опыт работы с АСУ РСО (адаптированный для Самарской области вариант системы «Сетевой Город. Образование») показал, что система прекрасно справляется с классической классноурочной системой организации учебного процесса, когда привязка ученика к классу однозначна и постоянна во времени. Успешно ведется учет успеваемости и посещаемости, отчетный инструментарий наглядно показывает «слабые» места, на которые следует обратить внимание. Система, созданная ЗАО «ИРТех», позволяет автоматизировать учебный процесс для школ, которые выбрали первые три способа организации профильного обучения.

С 1 января 2009 в Самарской области началась апробация механизма организации образовательного процесса на старшей ступени в условиях выбора учащимися индивидуальной образовательной траектории.

В г.о. Тольятти автоматизировать процессы управления профильным обучением в школе пытались привычным инструментом – АСУ РСО. И при работе в системе с индивидуальными учебными планами учащихся многопрофильных классов столкнулись с рядом особенностей:

- 5. учебные нагрузки учащихся различны и зависят от выбранных предметов;
- 6. учащиеся одного класса имеют различное количество учебных дисциплин;
- 7. составление расписания и ведение классного журнала отличаются от типовых;
- 8. допускается смена выбранного профиля;
- 9. мониторинг успеваемости и качества обучения групп учащихся, образовавшихся в результате выбора предметов, показатели работы педагога с этими группами иные.

Сотрудники школ нашли способы работы с учетом этих особенностей.

### Способ 1. Деление класса на предметные подгруппы.

Условия АСУ РСО не позволяют оформить в едином учебном плане различные учебные нагрузки учащихся. Поэтому в ИС указывается минимальное количество часов по предмету. Например, для «Алгебры» указываем 3 часа, что составляет нагрузку на базовом уровне. Позже для предмета, преподаваемого на профильном уровне, можно будет добавить в расписание дополнительные часы.

Для деления учащихся класса на подгруппы согласно выбранному профилю по предмету, например, «Алгебра» создаются подгруппы «Алгебра базовая» и «Алгебра профильная». Эти действия выполняются для всех профильных предметов.

Для подгруппы «Алгебра профильная» в расписание добавляются недостающие часы в соответствии с учебным планом.

При создании в АСУ РСО расписания для учителя указывают несколько групп из разных классов. Таким образом, из учащихся разных классов формируется профильная группа.

### Способ 2. Создание дополнительных классов в информационной системе.

На старшей ступени создается количество классов, равное количеству организованных профильных групп.

В ИС для каждого «класса» формируется собственный учебный план, отражающий профиль данной группы учащихся. Например, из 50-ти десятиклассников создаются 8 групп. Следующие действия с «классами» аналогичны действиям для обычных классов.

Если на урок к одному учителю приходит несколько таких групп, это отражается в расписании занятий. При проведении общего занятия для нескольких профильных групп учителю приходится заполнять разные страницы электронного журнала.

### Способ 3. Организация потока на старшей ступени.

Все учащиеся параллели организуются в один класс информационной системы («поток»).

В ИС при заполнении учебного плана указывается количество часов по базисной составляющей, например, для «Алгебры» - 3 часа.

Для предмета в системе выставляется признак «деление на подгруппы». Например, для предмета «Алгебра» создаются подгруппы «Группа 1. Информационно-технологическая», «Группа 2. Химикобиологическая» и др. Затем учащиеся потока делятся на подгруппы согласно выбранному профилю. Эти действия выполняются для всех профильных предметов.

Для «Группы 1. Информационно-технологическая» в расписание добавляются недостающие часы по учебному плану.

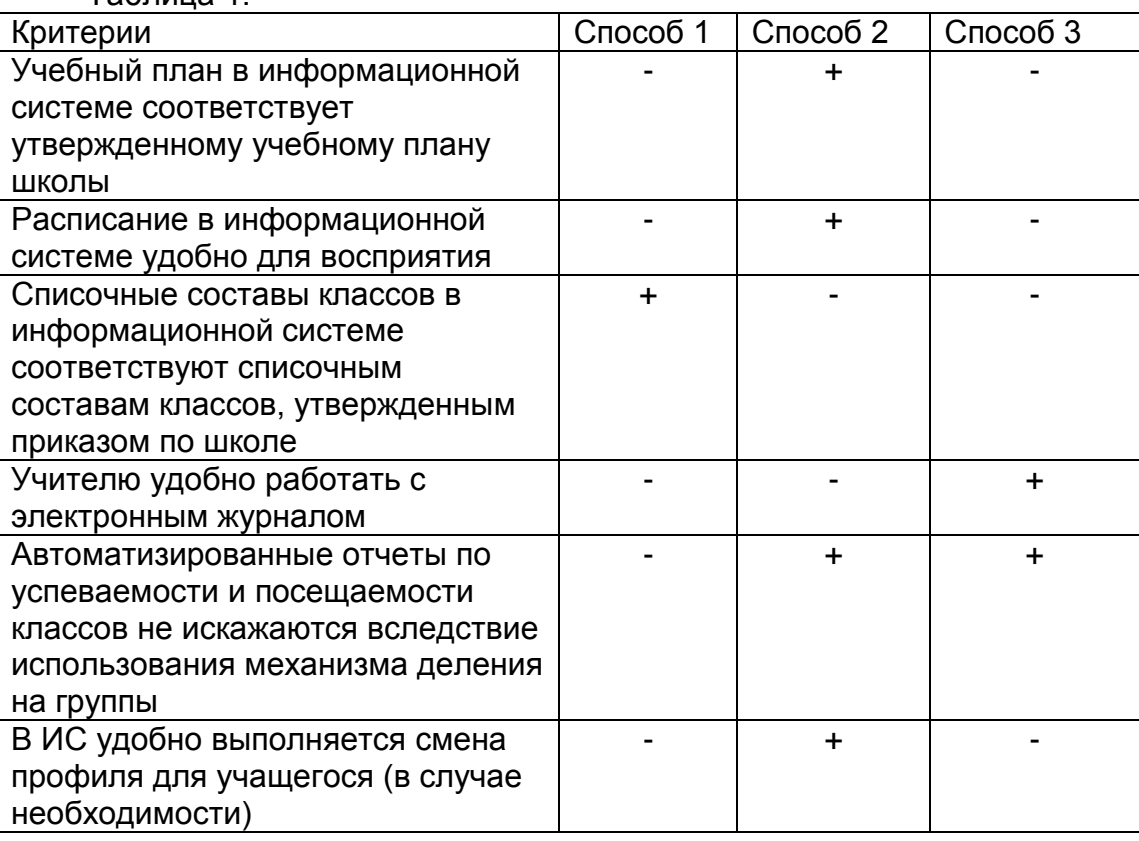

Таблица 1.

Ни один из способов не позволяет в АСУ РСО, функционирующей в настоящее время в г.о. Тольятти, оптимально отразить учебный процесс при организации в учреждении профильного образования. Способ создания дополнительных классов в информационной системе, как показывает практика, наиболее предпочтителен для пользователей. Однако формирование классов-групп по профилю не позволяет получать сведения, отражающие отчетно-аналитическую информацию о классе как объекте в школьной структуре.

С 1 января 2012 года согласно постановлению Правительства Самарской области [2] в части образовательных учреждений организовано профильное обучение на старшей ступени, поэтому проблема использования АСУ РСО для отражения учебного процесса при профильном обучении поднимается на новый уровень.

На основании распоряжения Правительства Российской Федерации [3, 4] производится перевод государственных услуг в электронный вид, и школа должна обеспечить ведение электронного журнала и дневника, при

этом создав педагогическому коллективу комфортные условия работы с данным инструментом.

Таким образом, для создания конкурентного ответа на новые требования к системе образования предлагаем модернизировать архитектуру АСУ РСО и предлагаемый пользователю инструментарий в части полнофункционального обеспечения работы с многопрофильными классами.

## **Литература:**

- 1. Распоряжение Правительства Российской Федерации от 29 декабря 2001 г. №1756-р. // Доступ: [http://www.edu.ru/db/mo/Data/d\\_02/393.html](http://www.edu.ru/db/mo/Data/d_02/393.html)
- 2. Постановление Правительства Самарской области от 27.10.2011 № 684 «Об организации с 1 января 2012 года профильного обучения учащихся на ступени среднего (полного) общего образования в государственных и муниципальных общеобразовательных учреждениях в Самарской области» // Доступ:<http://www.do.tgl.ru/index.php?newsid=3272>
- 3. Распоряжение Правительства Российской Федерации от 17 декабря 2009 № 1993-р. // Доступ: <http://www.rg.ru/2009/12/23/uslugi-dok.html>
- 4. Распоряжение Правительства Российской Федерации от 7 сентября 2010 г. № 1506-р. // Доступ: <http://www.rg.ru/2011/01/19/el-uslugi-site-dok.html>